## Worksheet: OOP and Recursion

1. the parent class of Dog is Pet. Does Pet have a parent type? If so, what is it?

 $\mathbf 1$ 

- object<br>2. how many arguments does line C pass?
- 3. how many arguments does line B pass?
- 4. on another paper, draw what the frames and object(s) will look like after line A. (check with PythonTutor)

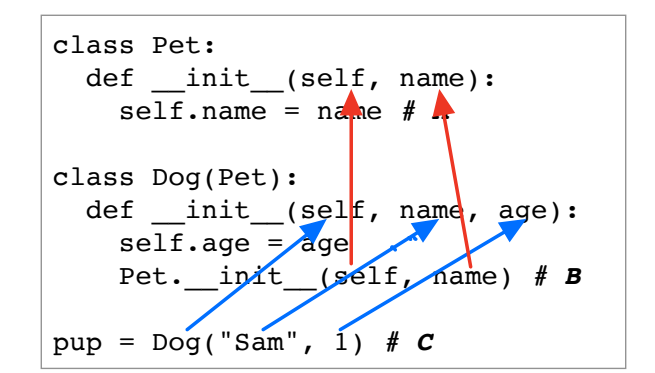

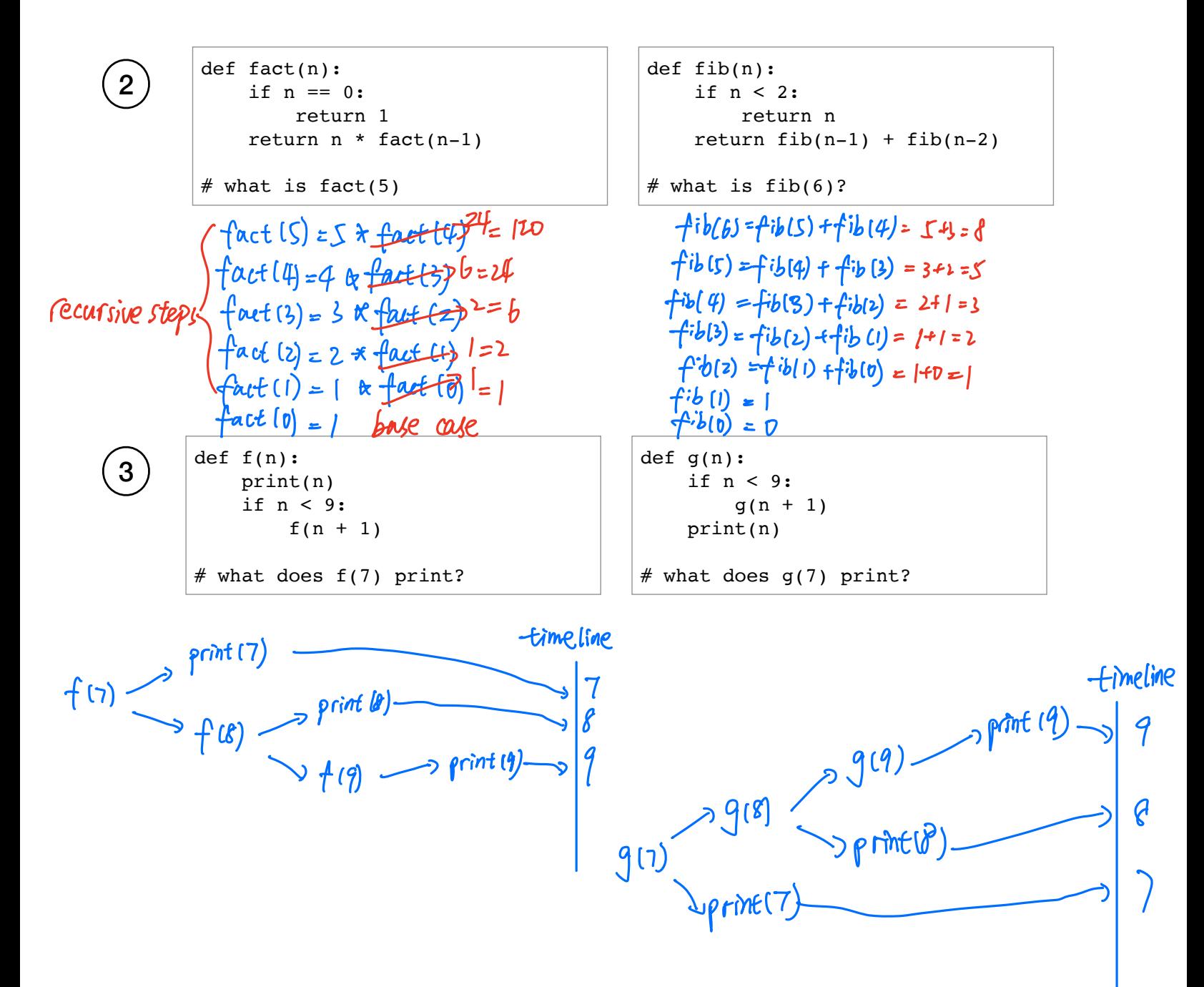

I. the parent class of Dog is Pet. Does Pet have a parent type? If so, what is it?

 $(1)$ 

- 2. how many arguments does line C pass?
- 3. how many arguments does line B pass?
- 4. on another paper, draw what the frames and object(s) will look like after line A. (check with PythonTutor)

```
class Pet:
  def __init_(self, name):
    \overline{\text{self}}. name = name # A
class Dog(Pet):
  def __init_(self, name, age):
    self. age = agePet. __init_(self, name) # Bpup = Dog("Sam", 1) # c
```
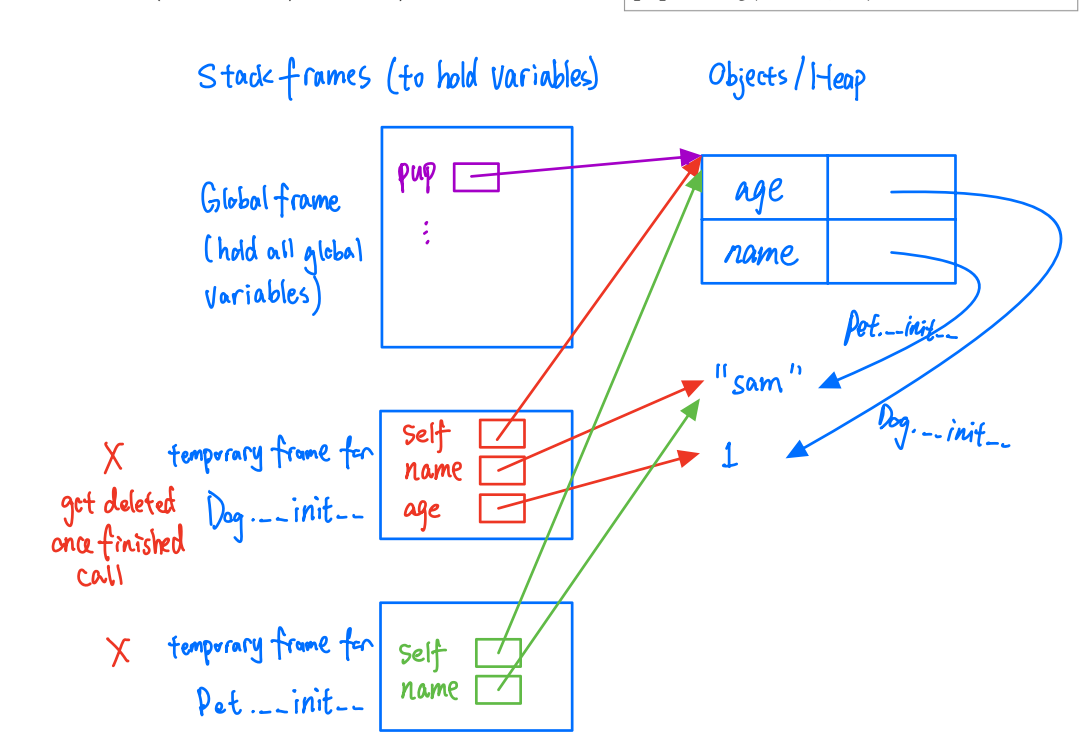

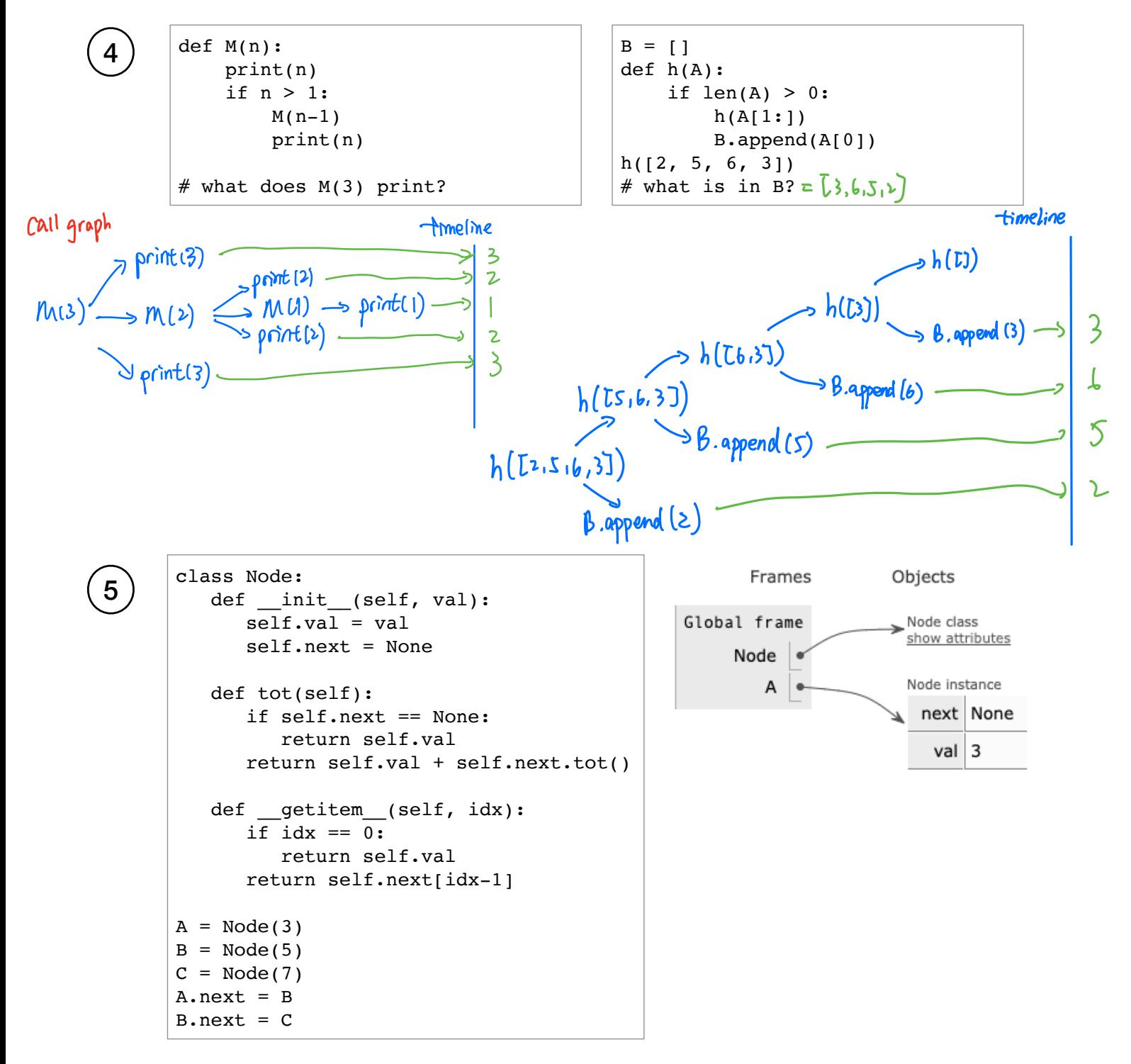

- 1. finish the PythonTutor picture on the right
- 2. what is C.tot()? B.tot()? A.tot()?
- 3. what is A[0]? A[2]?
- 4. what kind of error does  $A[-1]$  produce?
- 5. how would the PythonTutor change if we added  $C \cdot \text{next} = A$ ?
- 6. what would  $C[3]$  be, given above change?
- 7. what would  $A.tot()$  do, give above change?